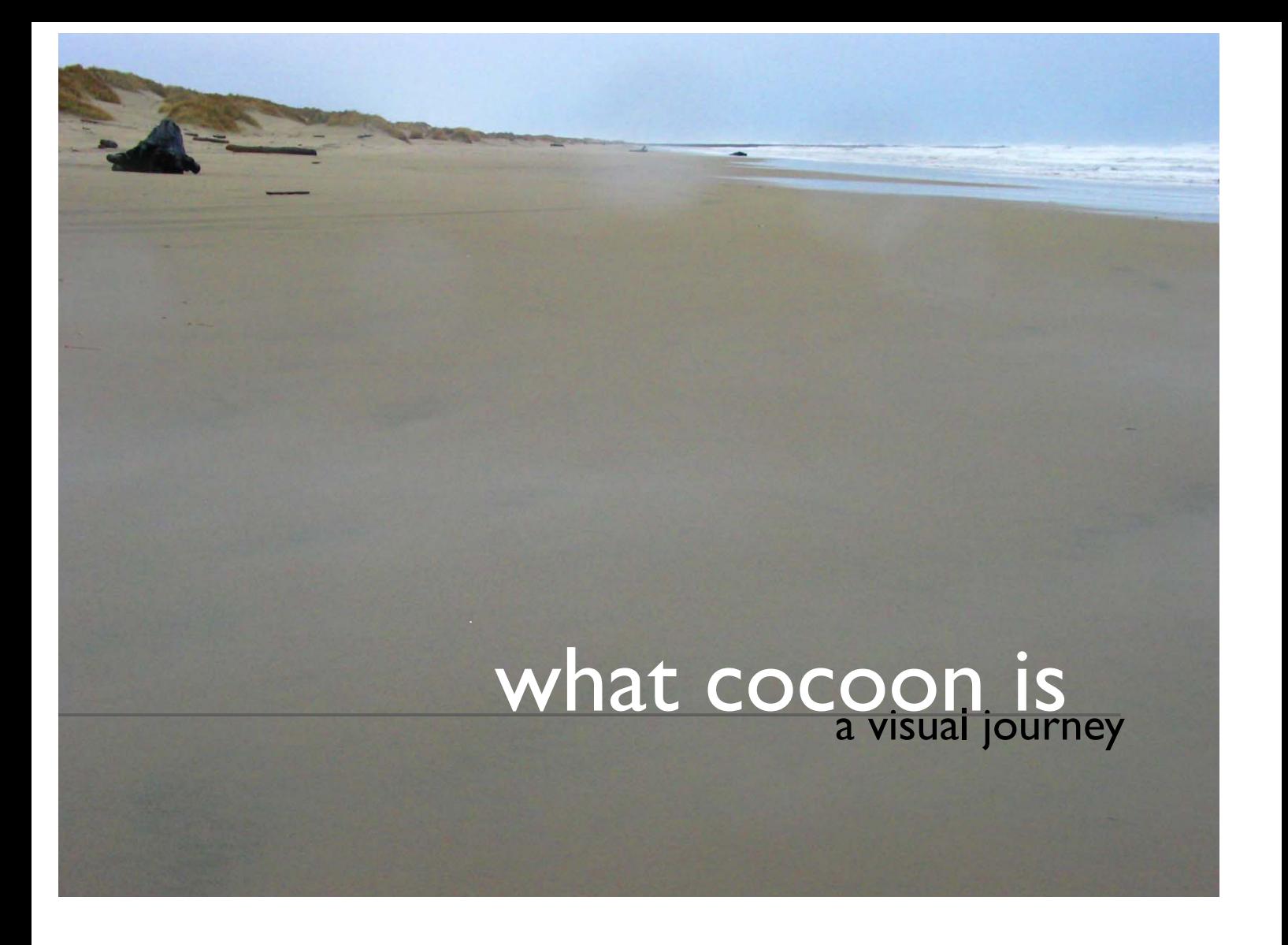

philosophy **Part 1**

Now, more than ever, we need people who can lead humanity towards technologies that improve society, rather than technologies that simply improve over technology itself.

John *(V*laesd

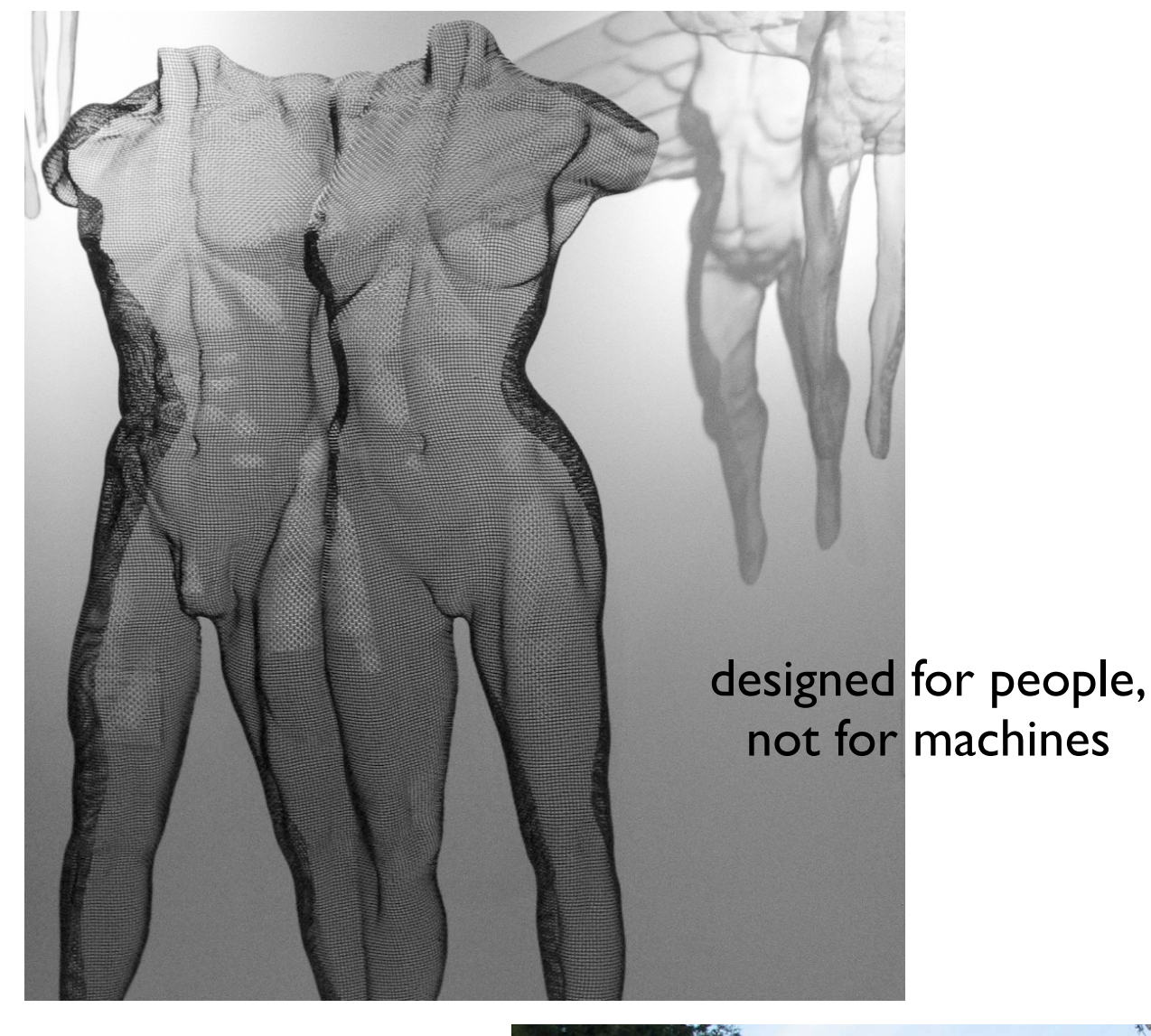

not afraid of looking at things from a different angle

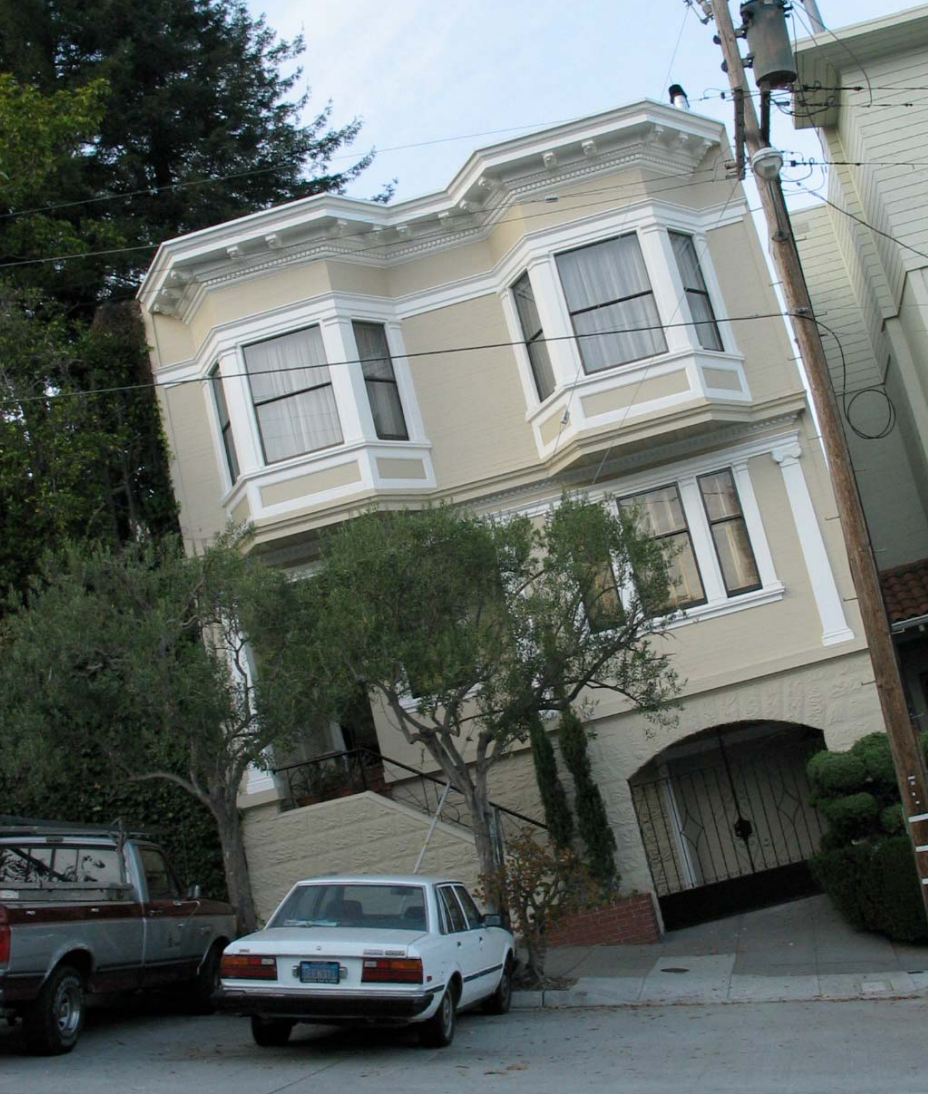

### Guided,

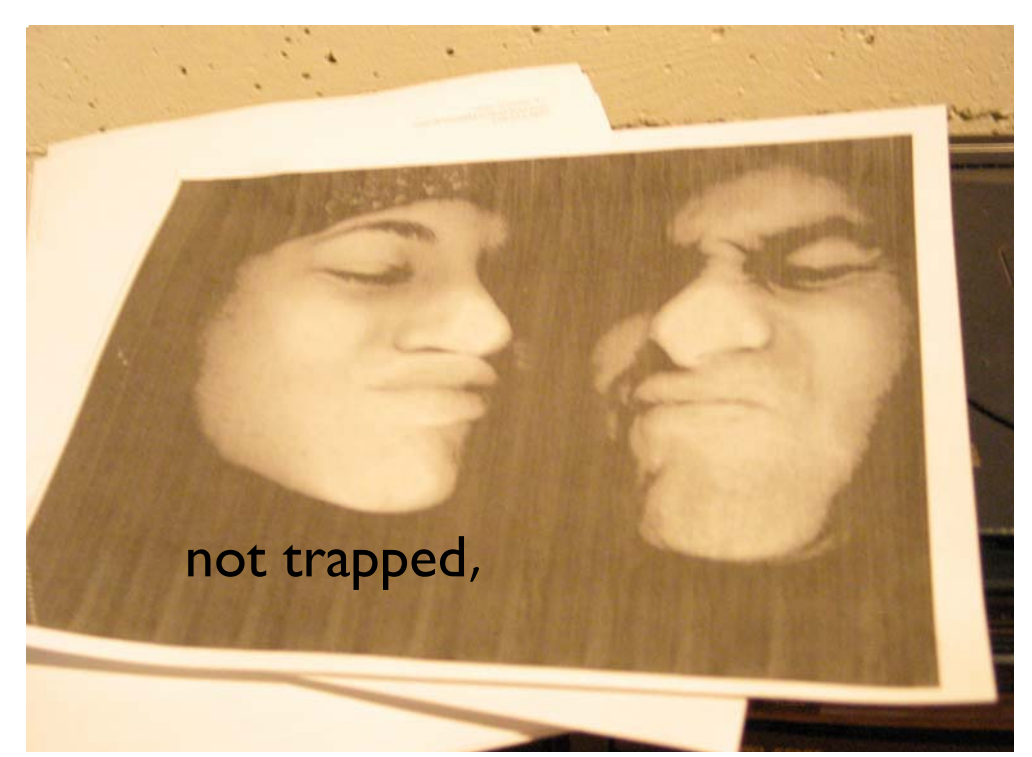

## by open standards

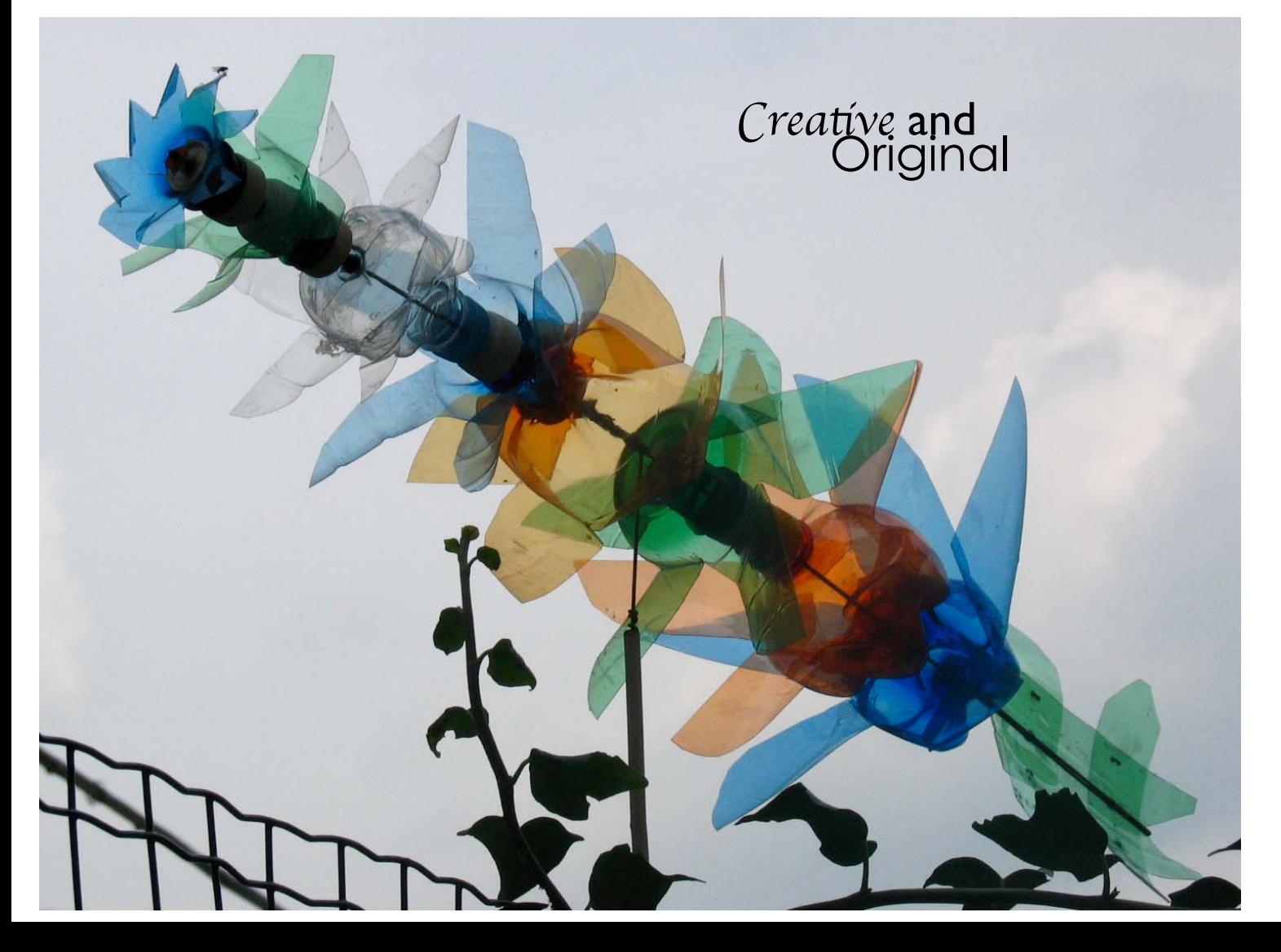

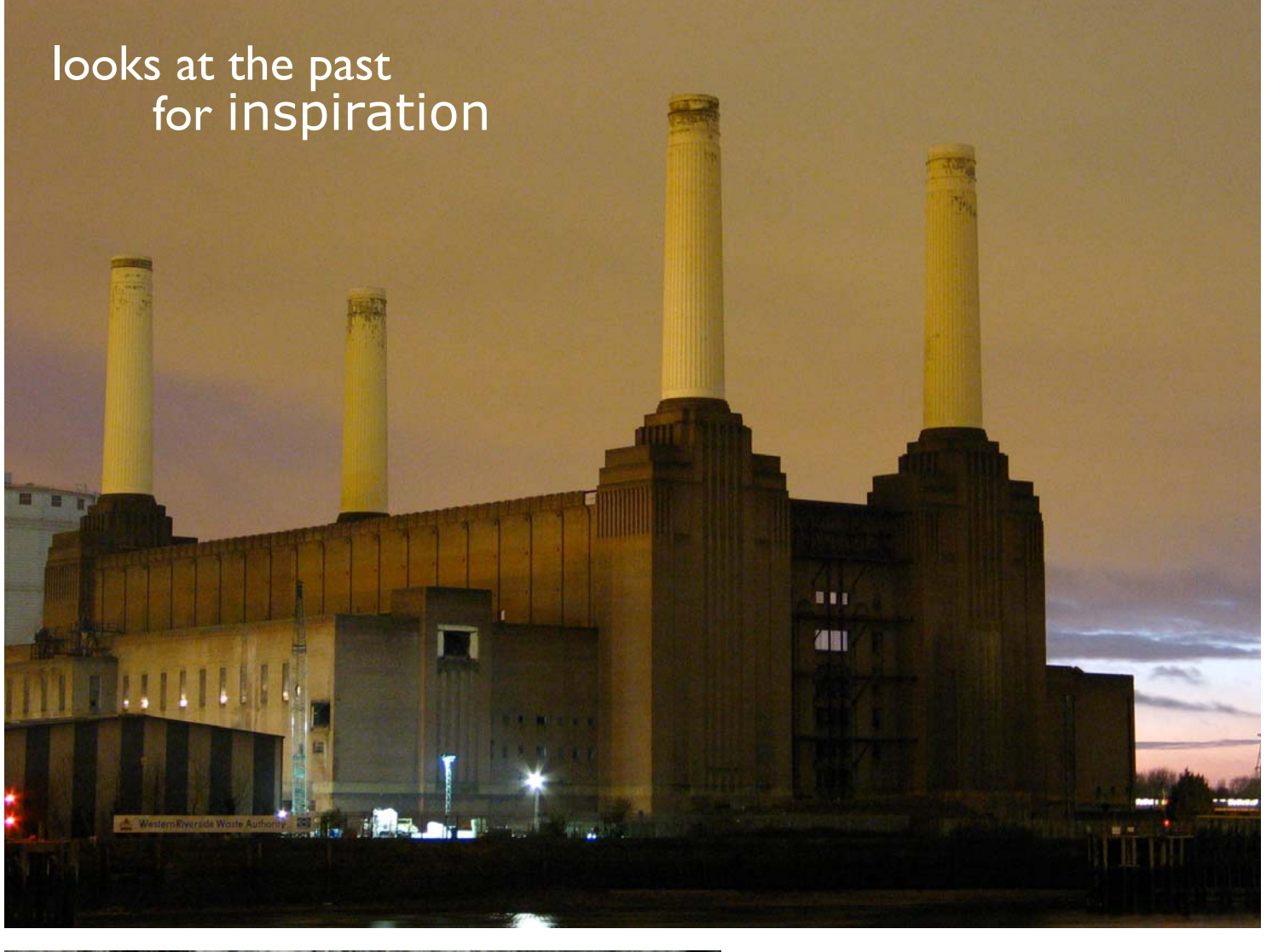

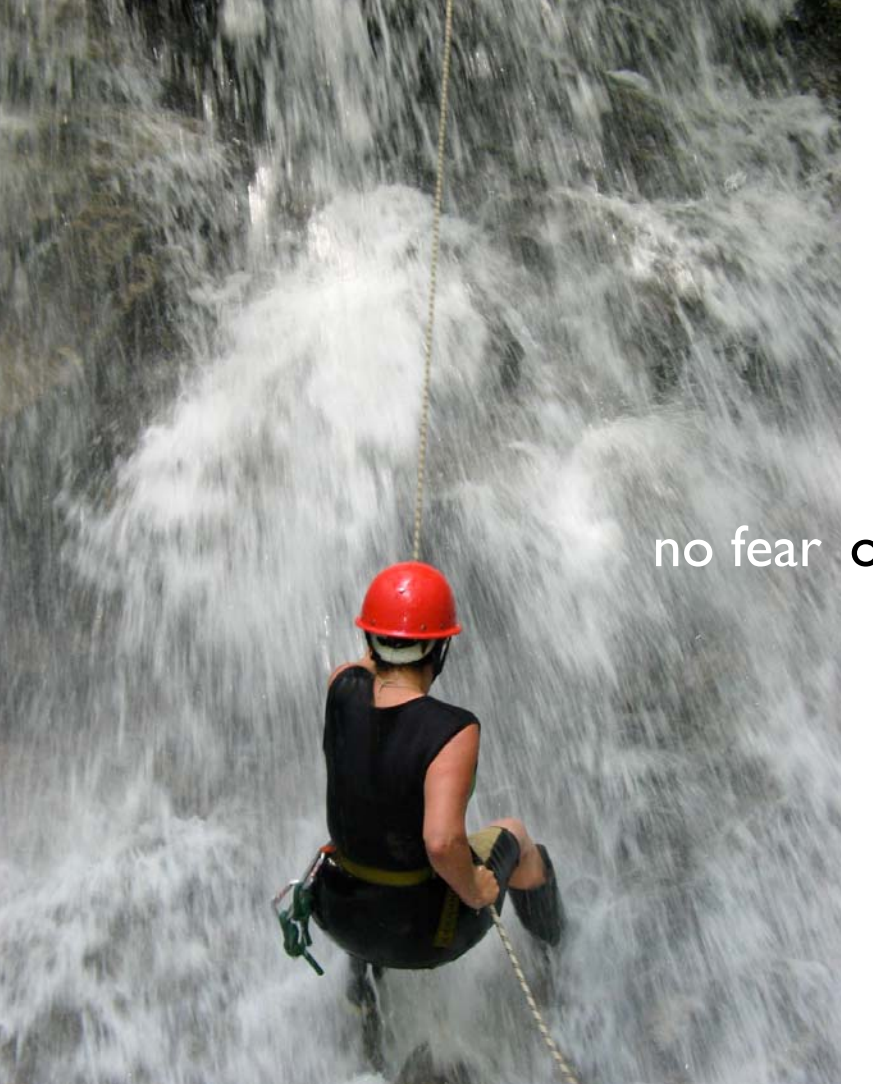

### no fear of innovating

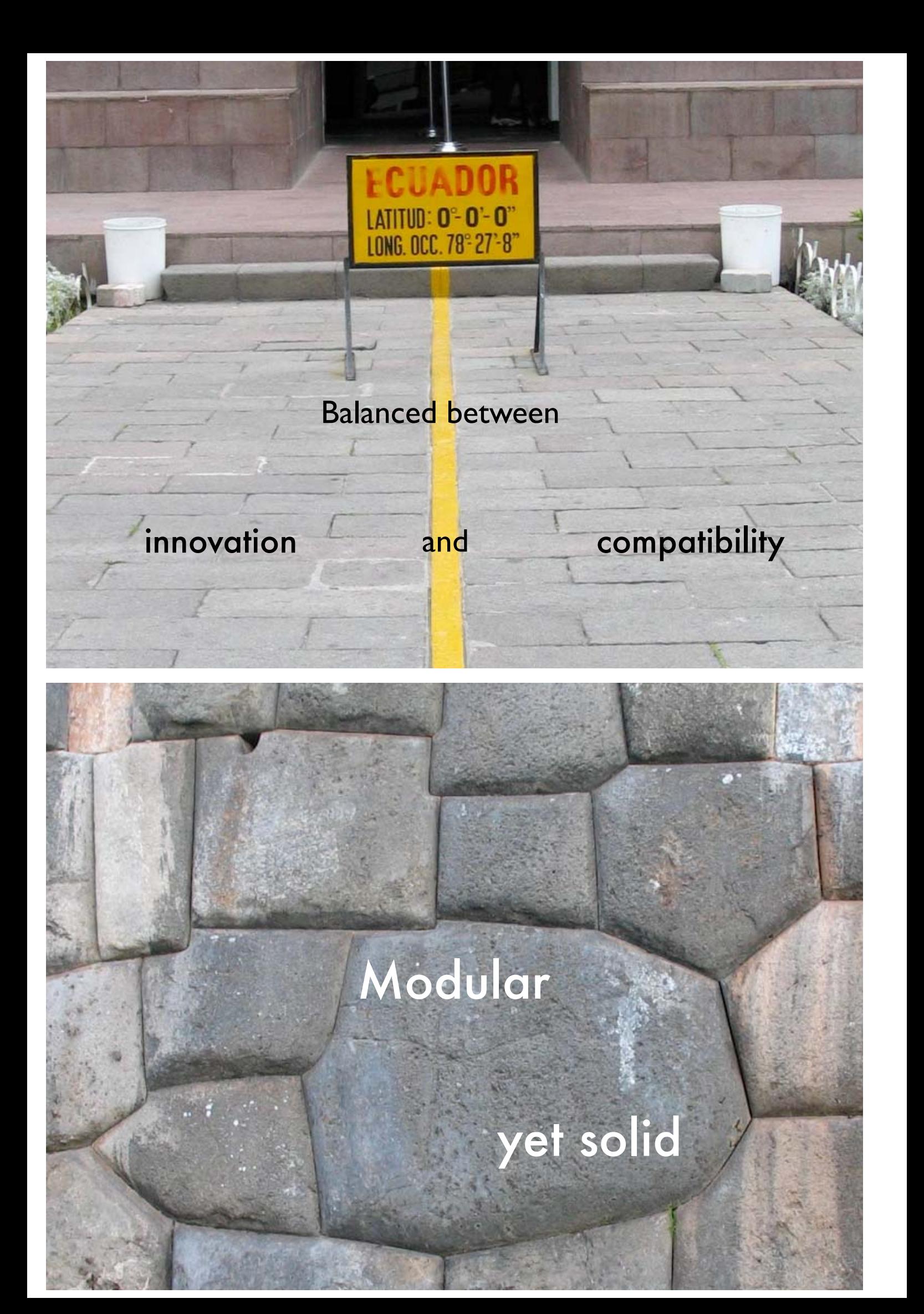

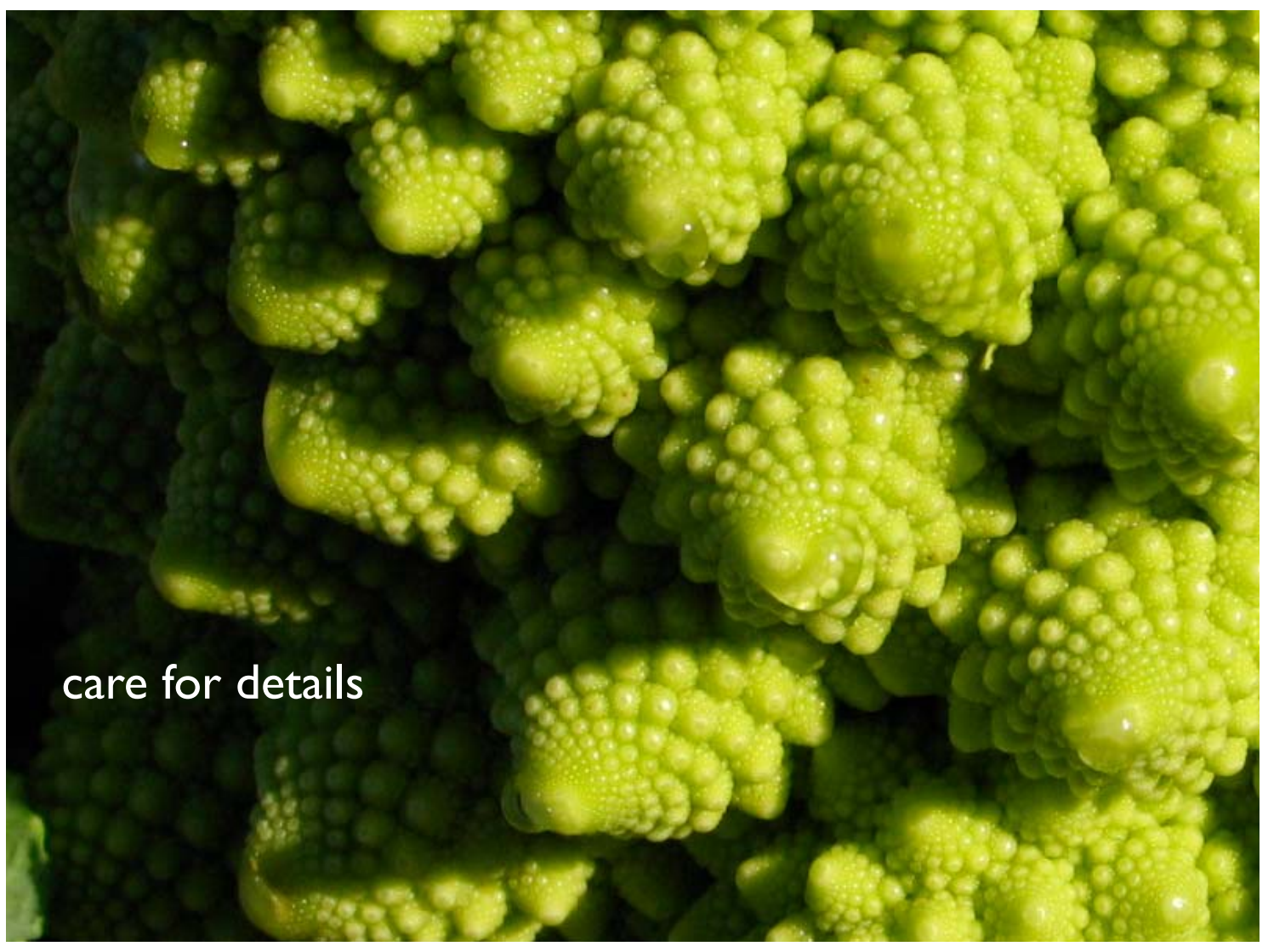

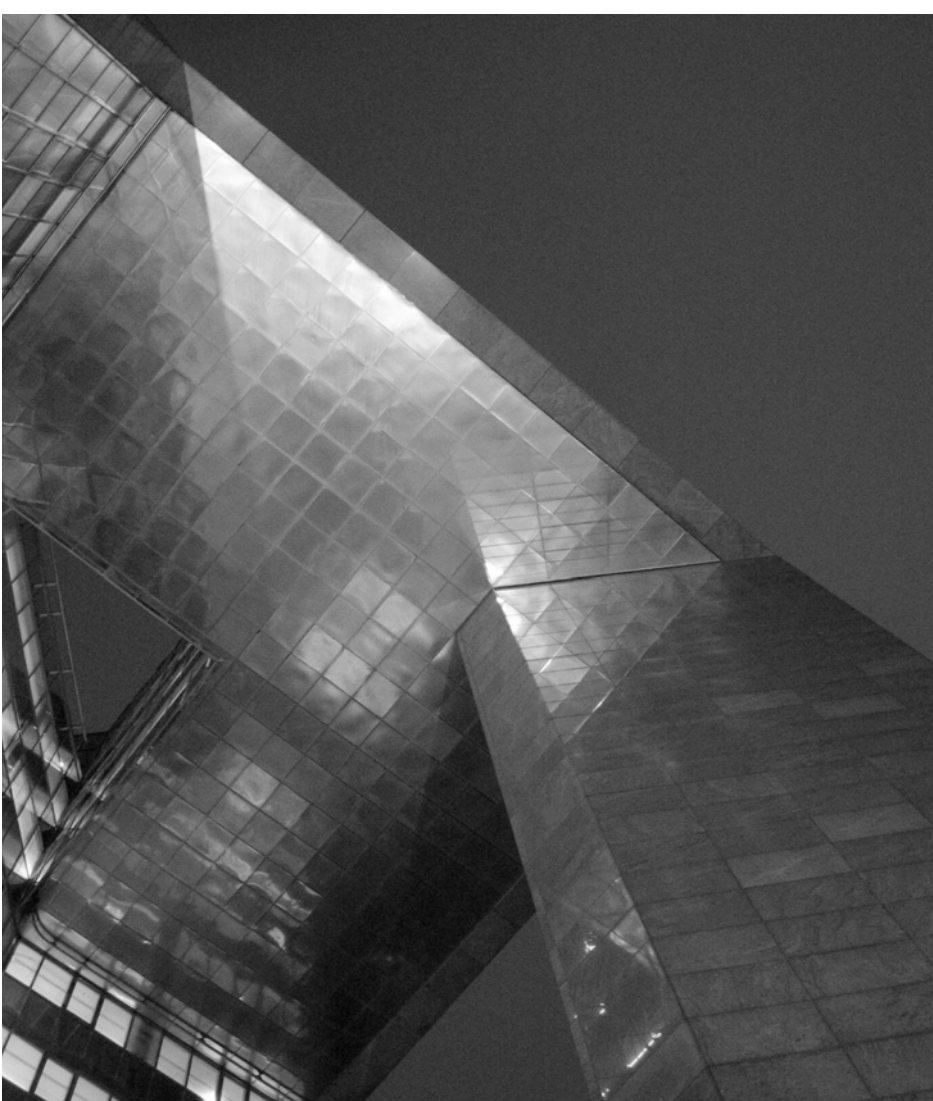

design

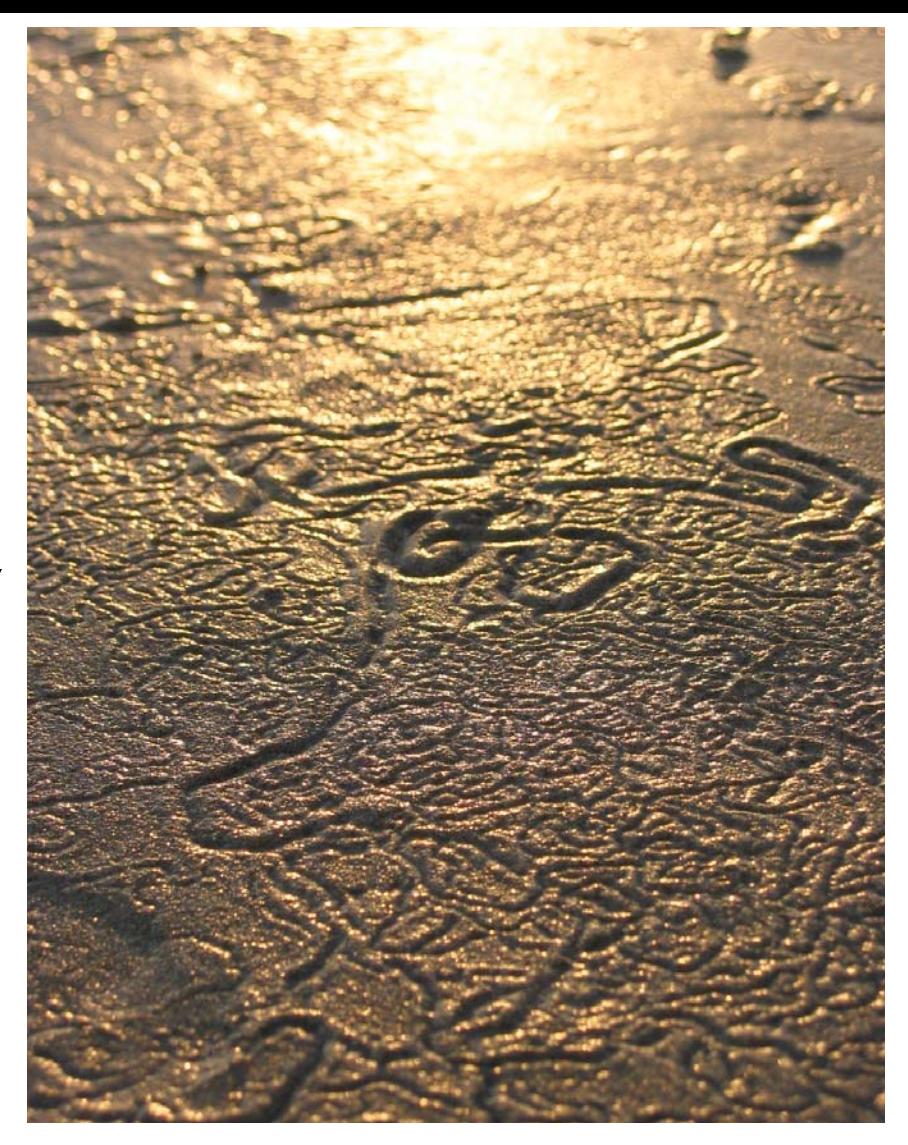

and community

Concepts **Part 2**

Creativity is making the complicated simple

Charles *(V*iingus

# Separation of Concerns

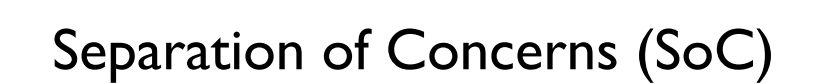

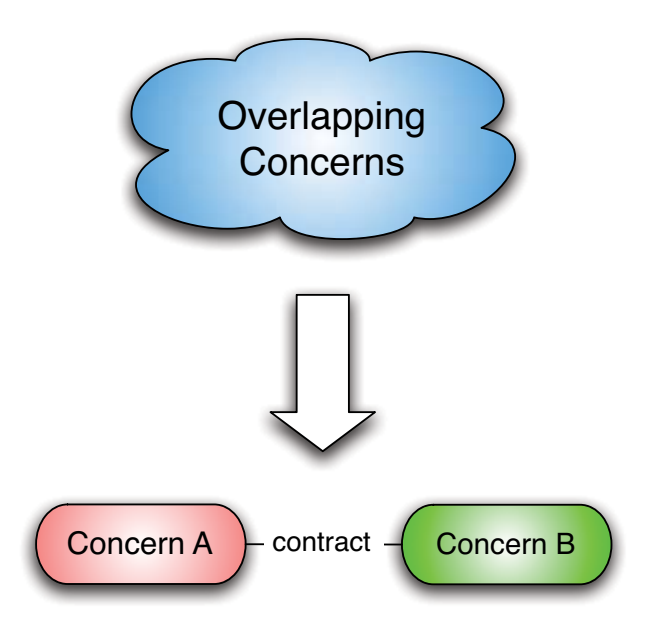

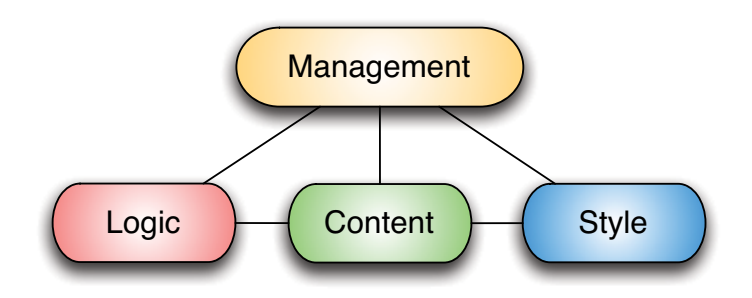

### The Pyramid of Contracts

design**Part 3**

To create, one must first question everything.

Eileen Gray

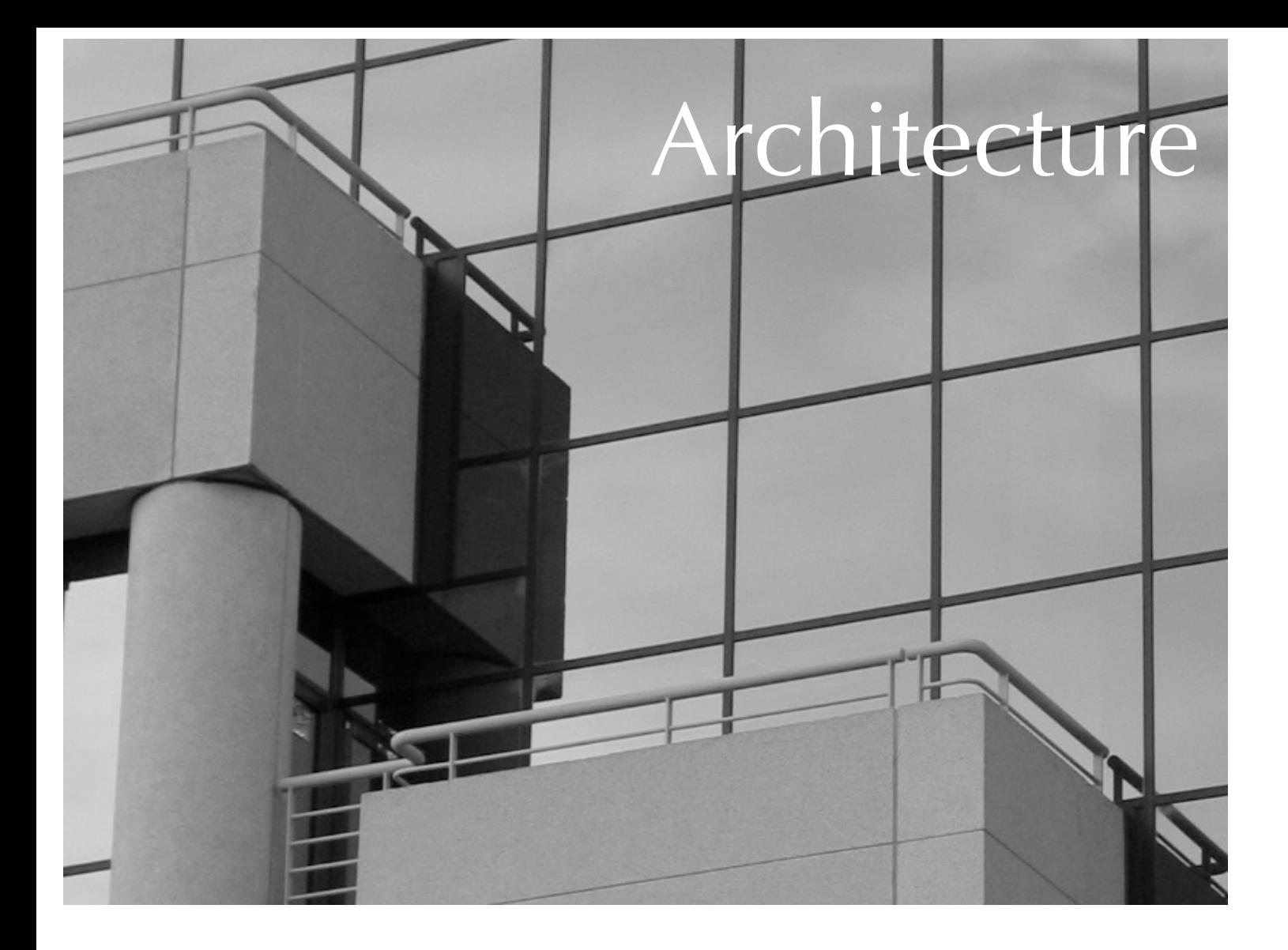

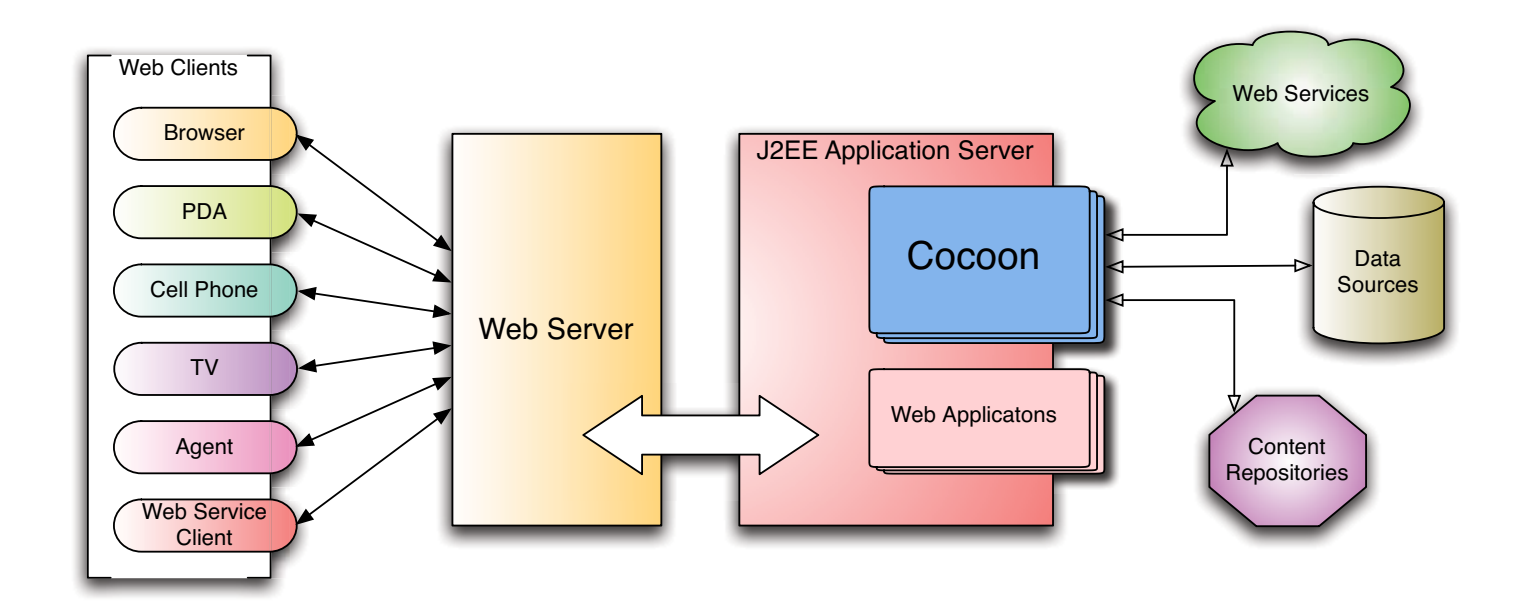

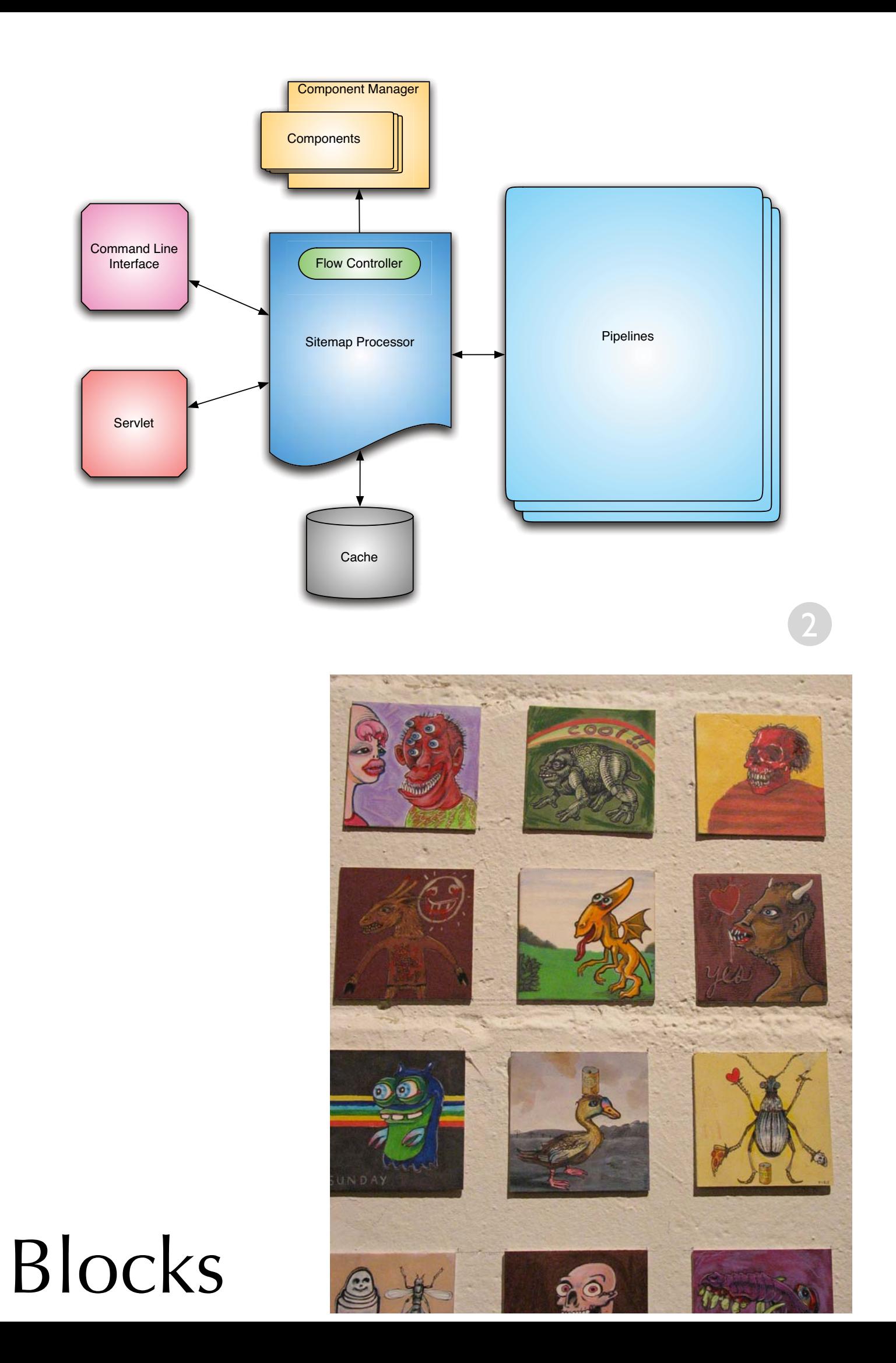

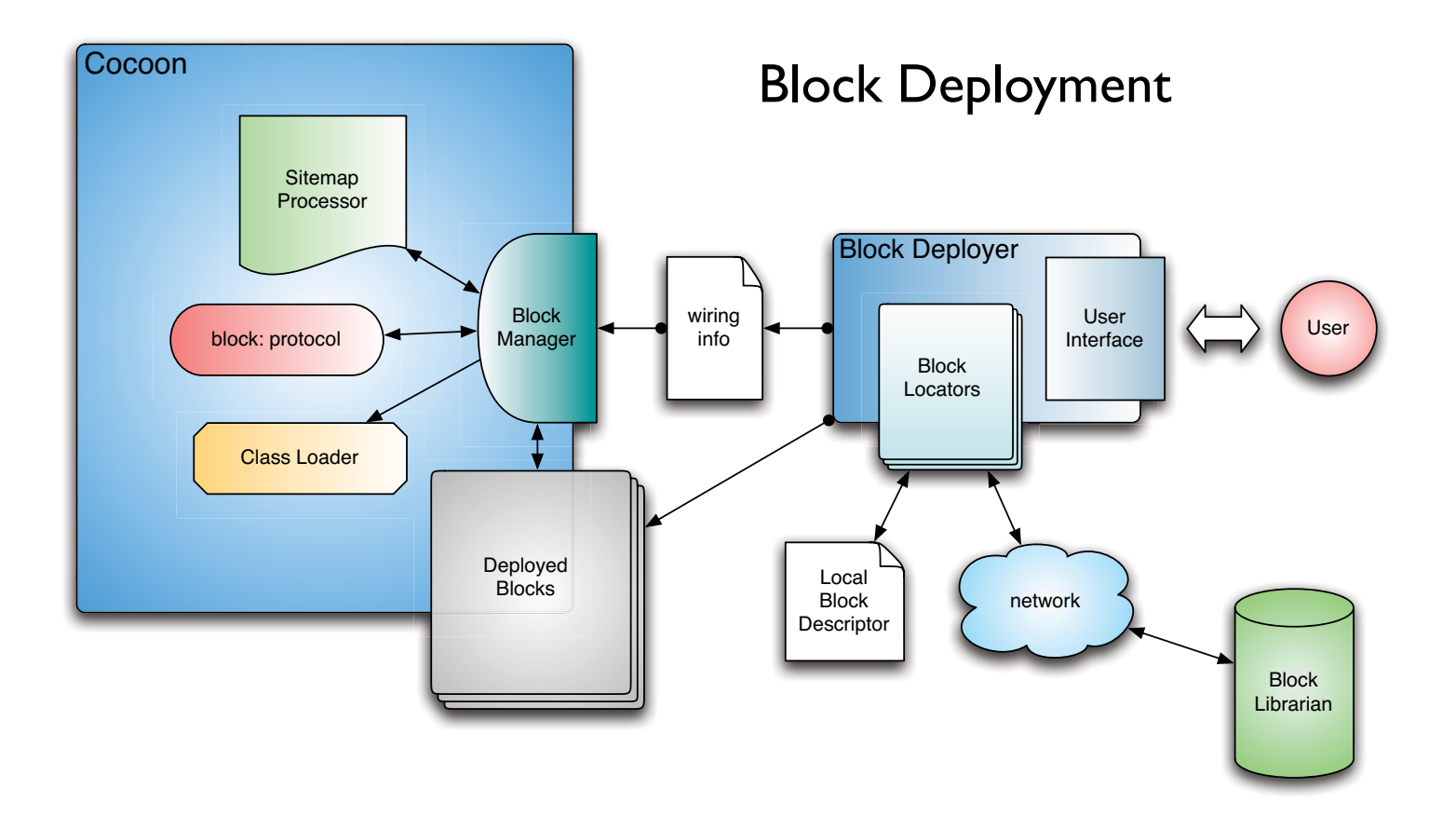

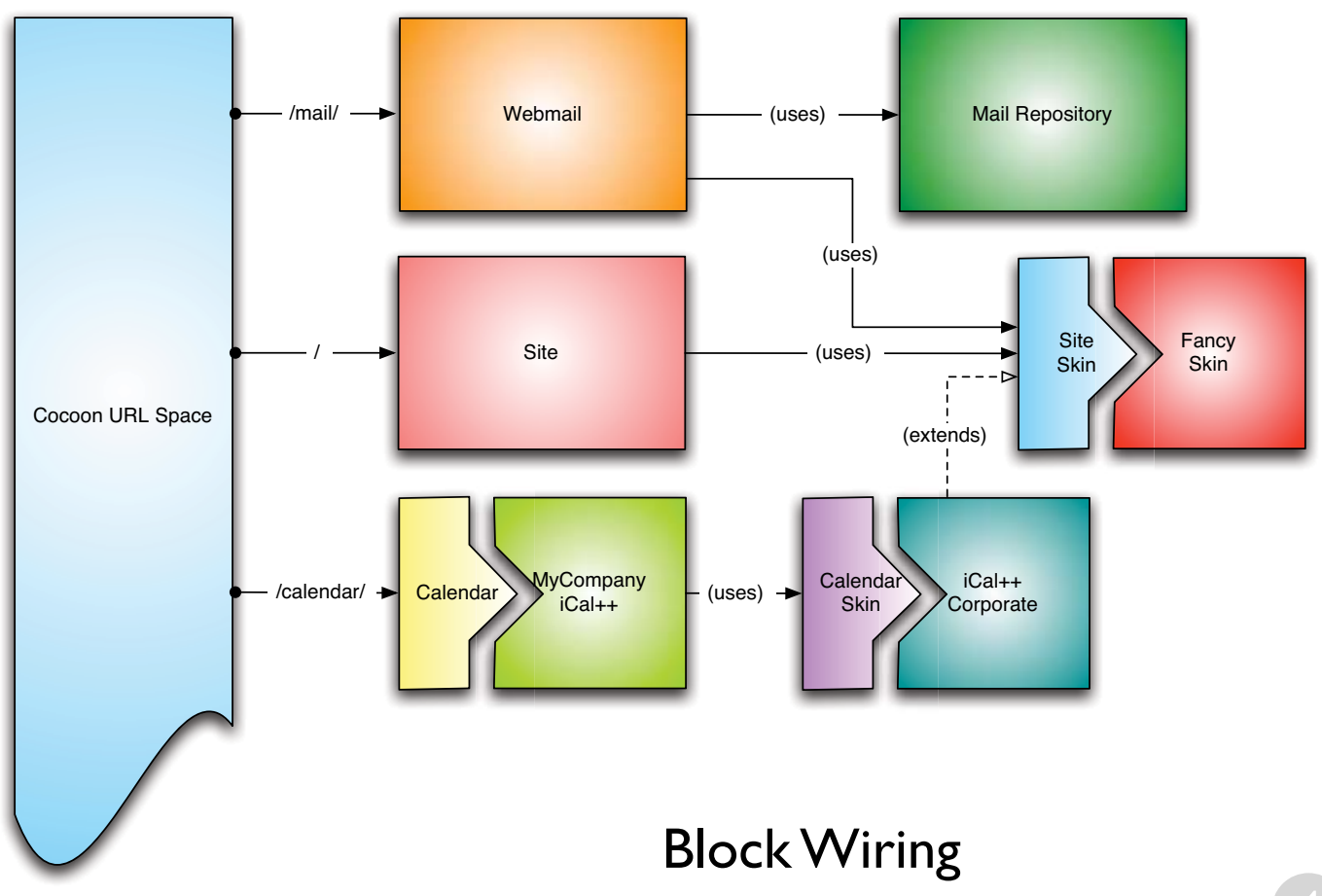

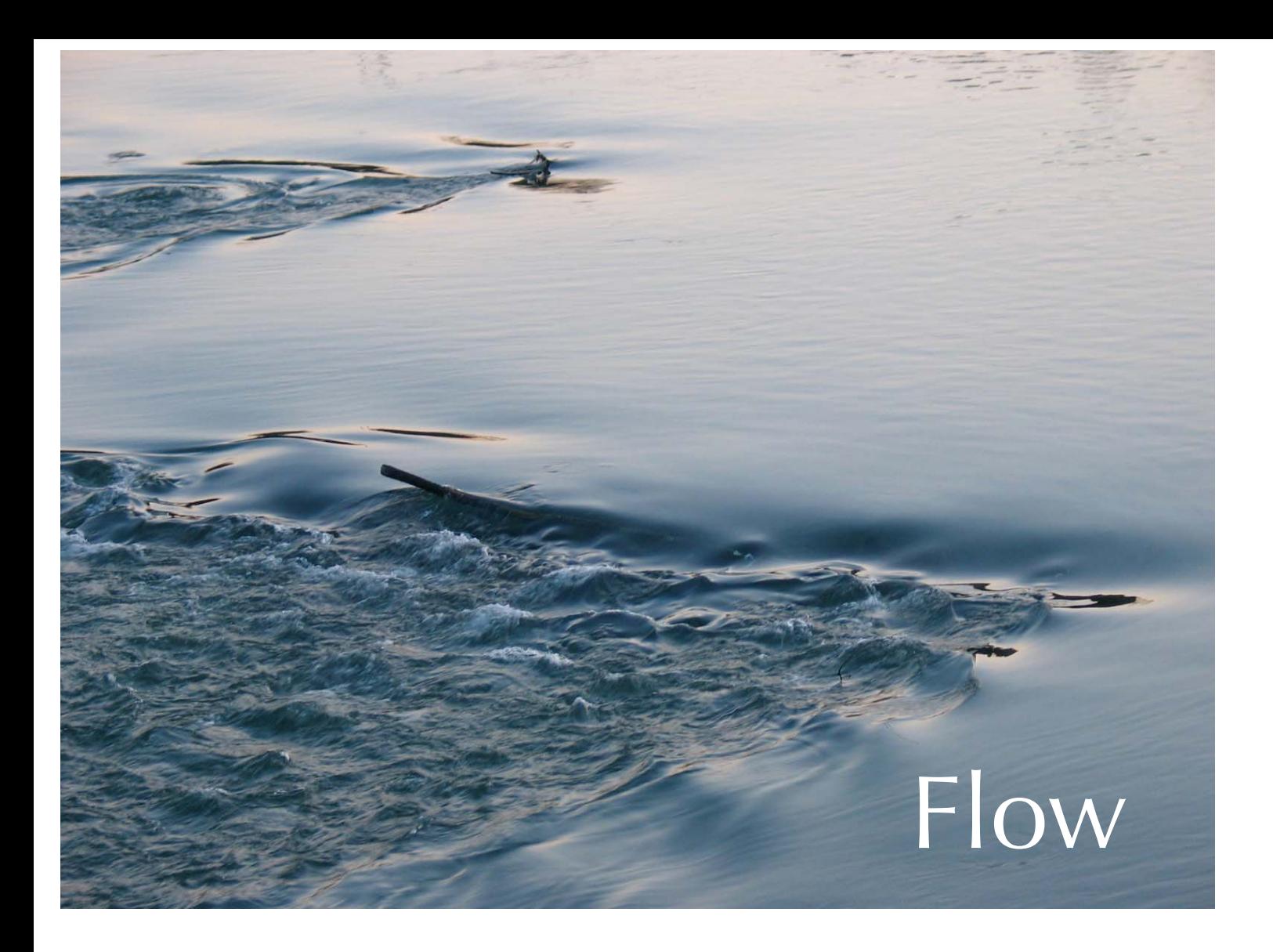

#### Flowscript with Continuations

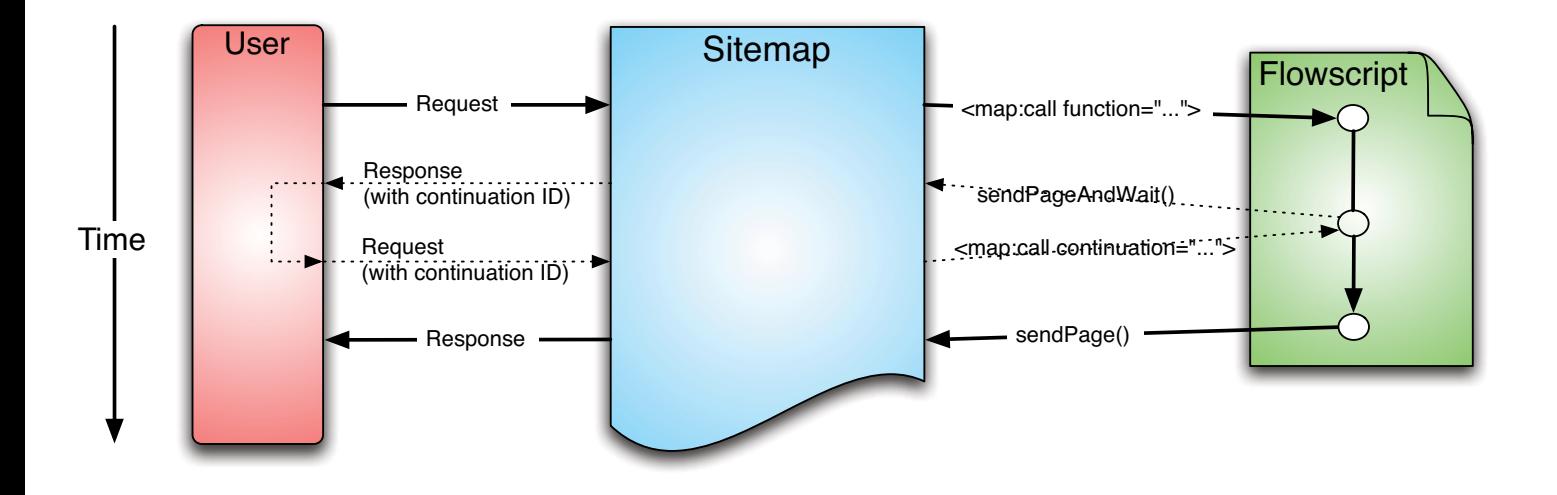

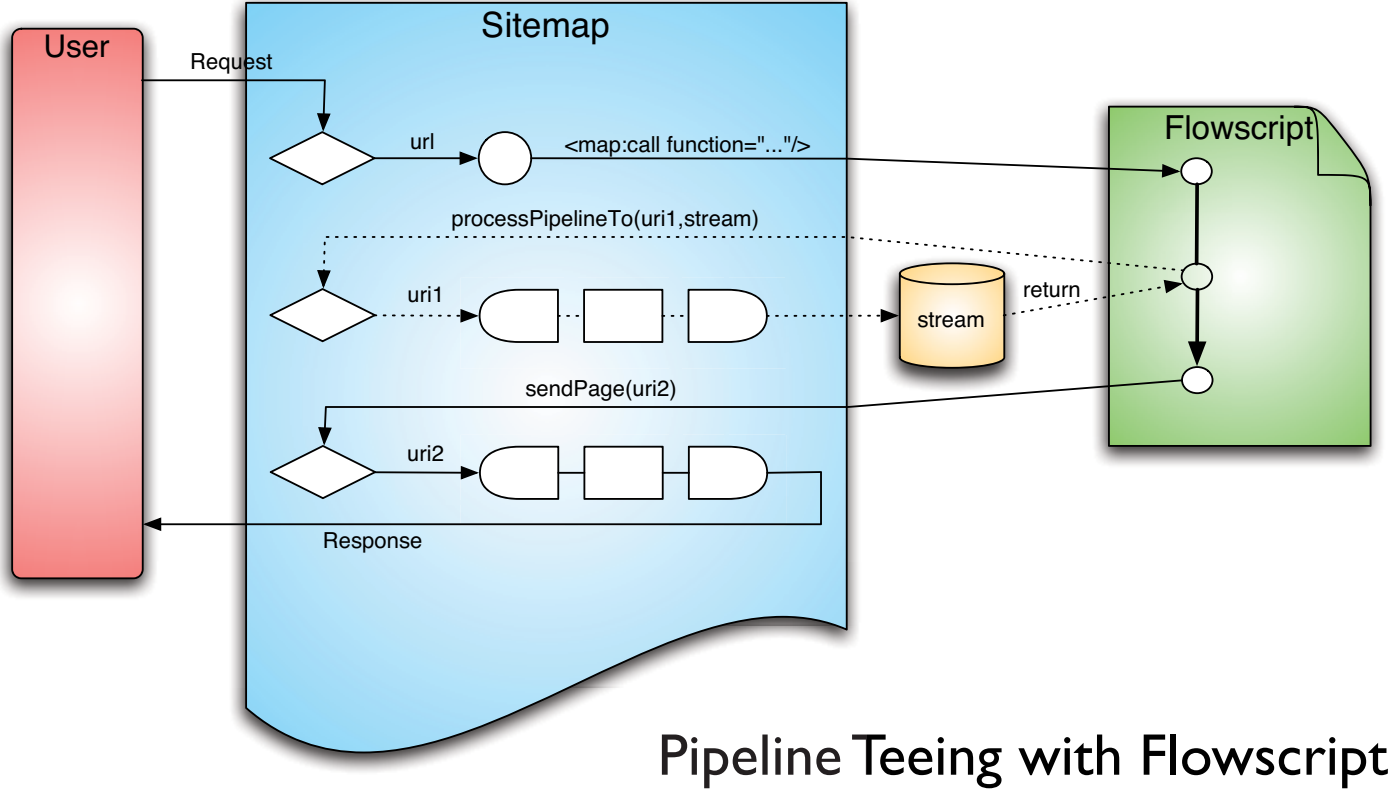

6

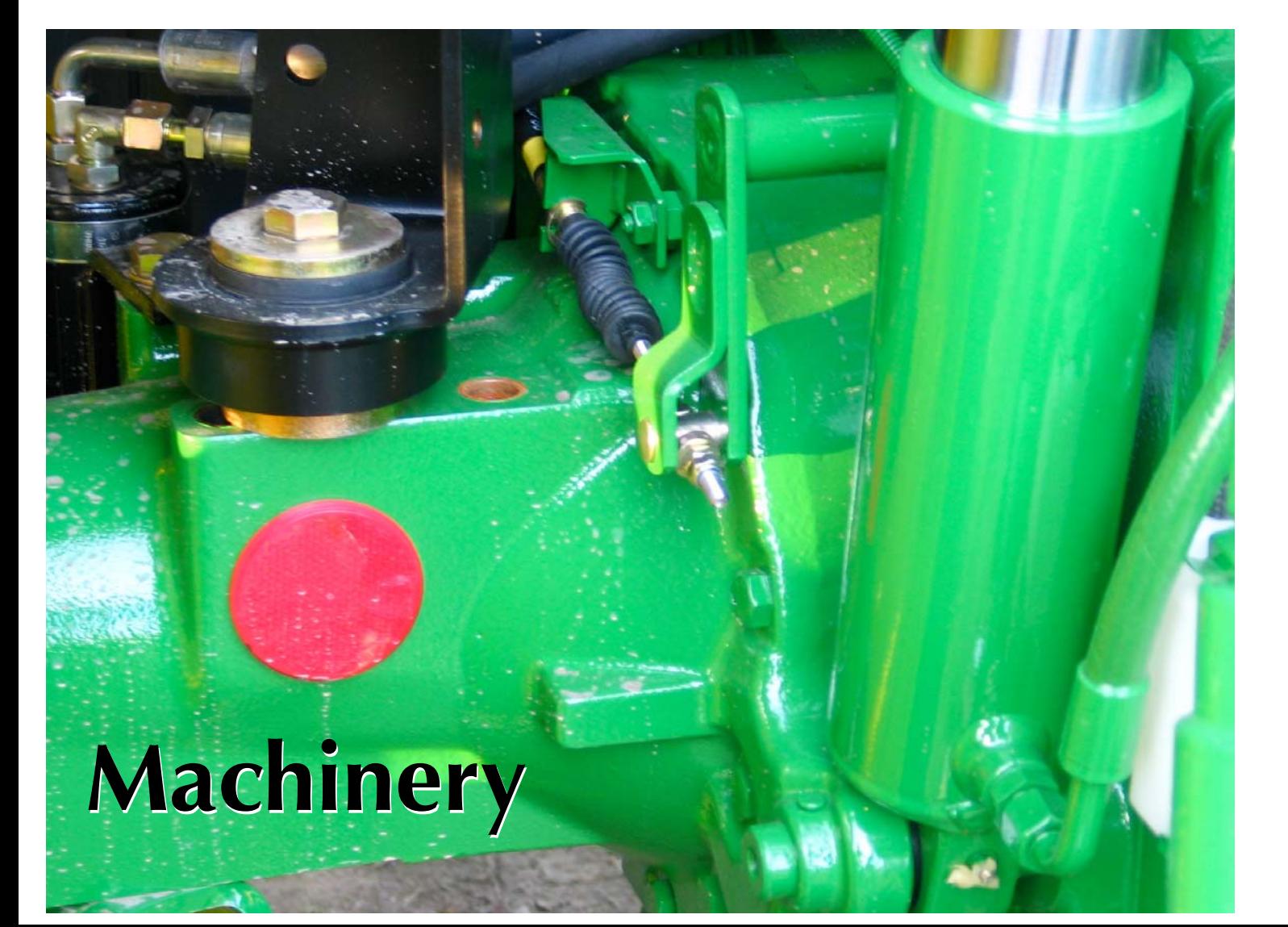

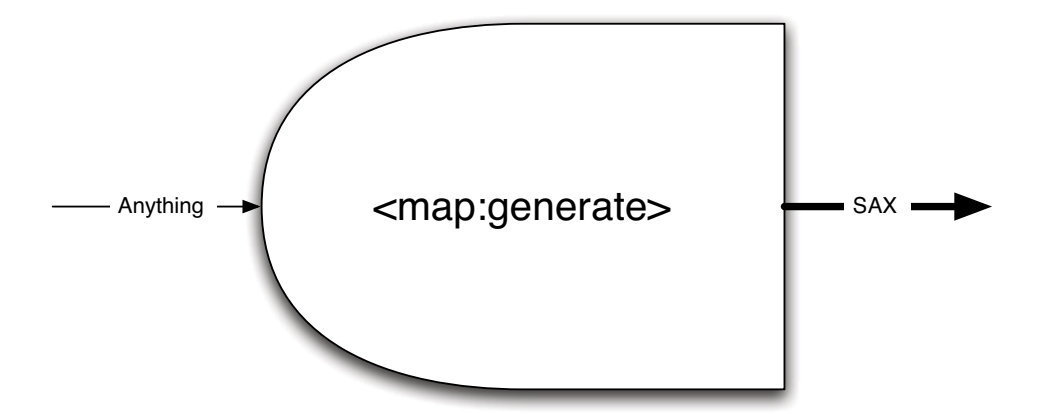

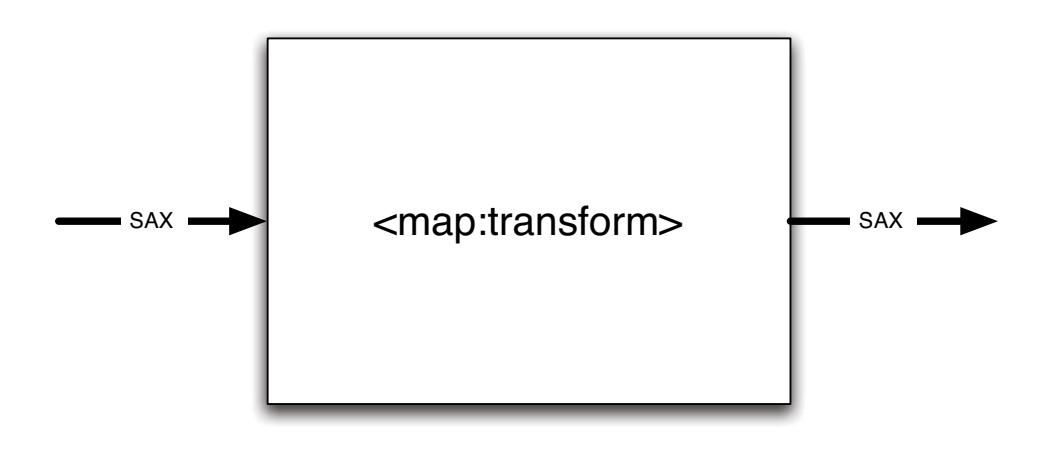

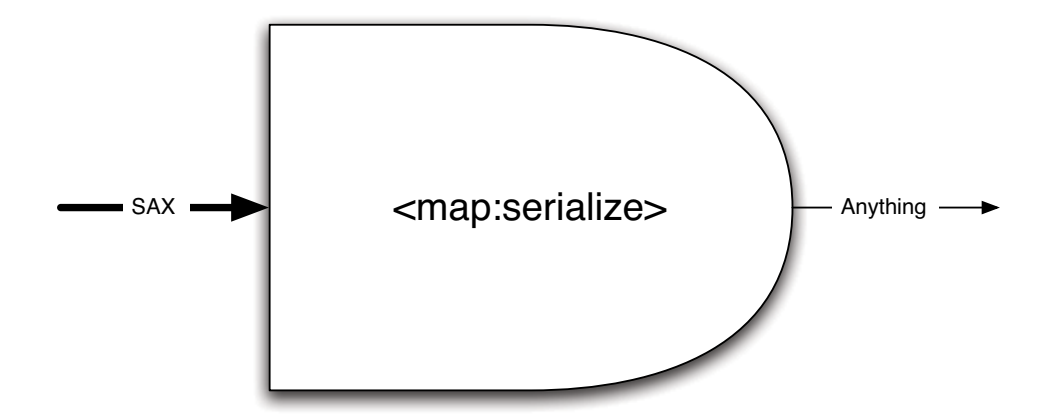

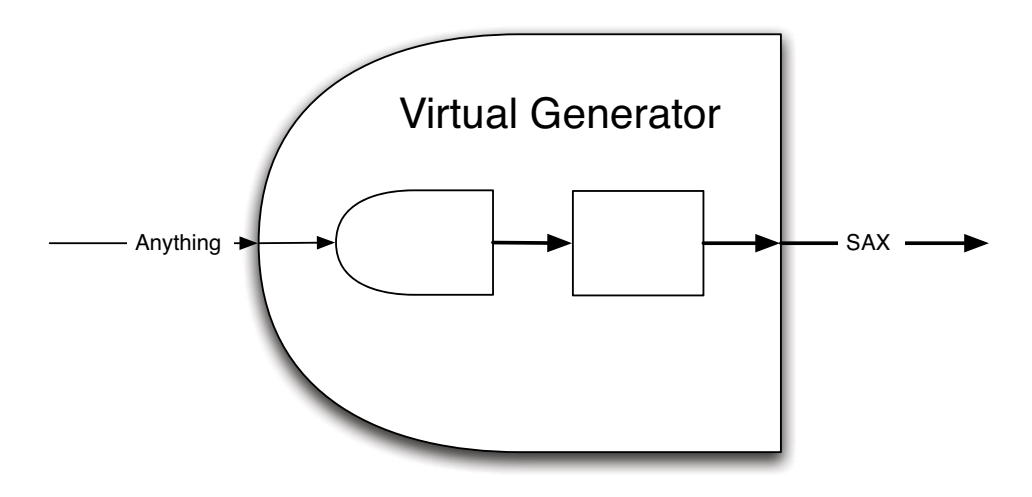

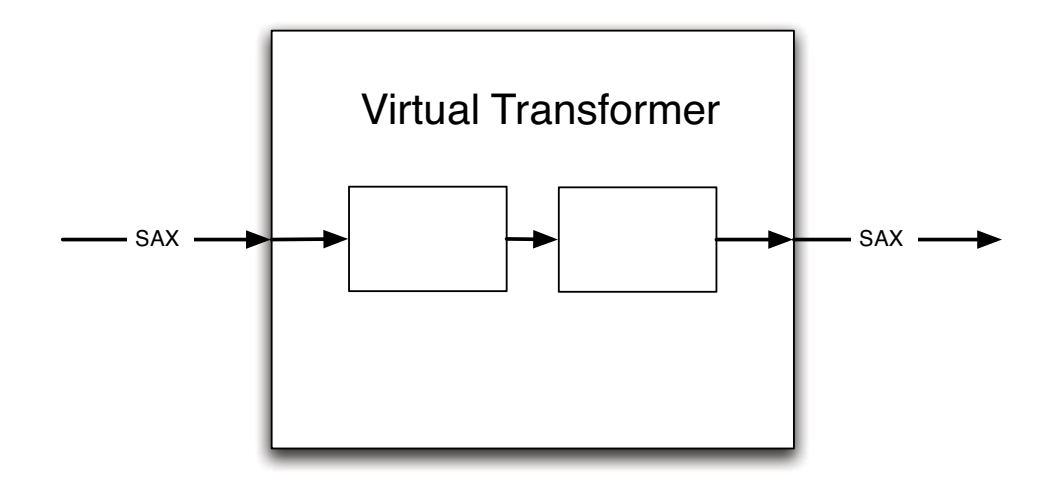

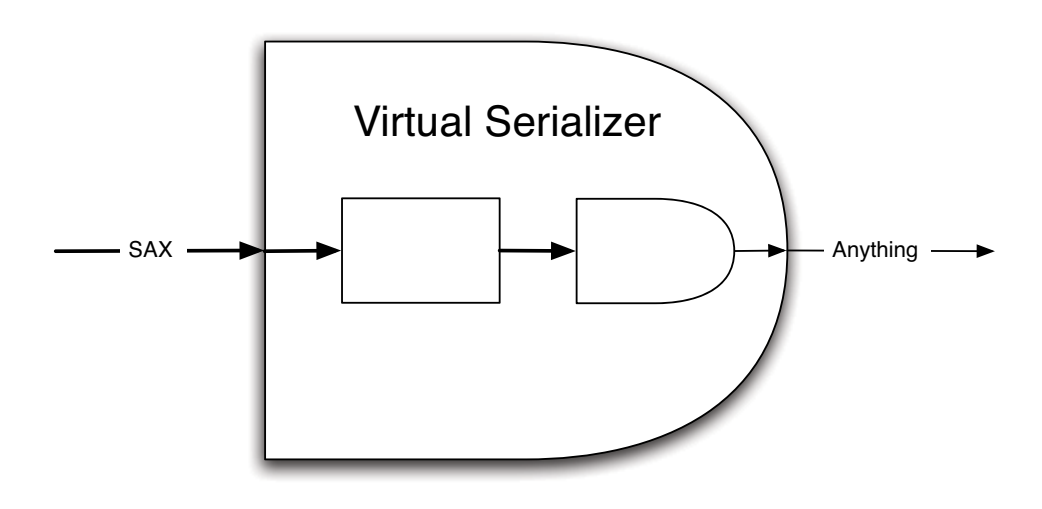

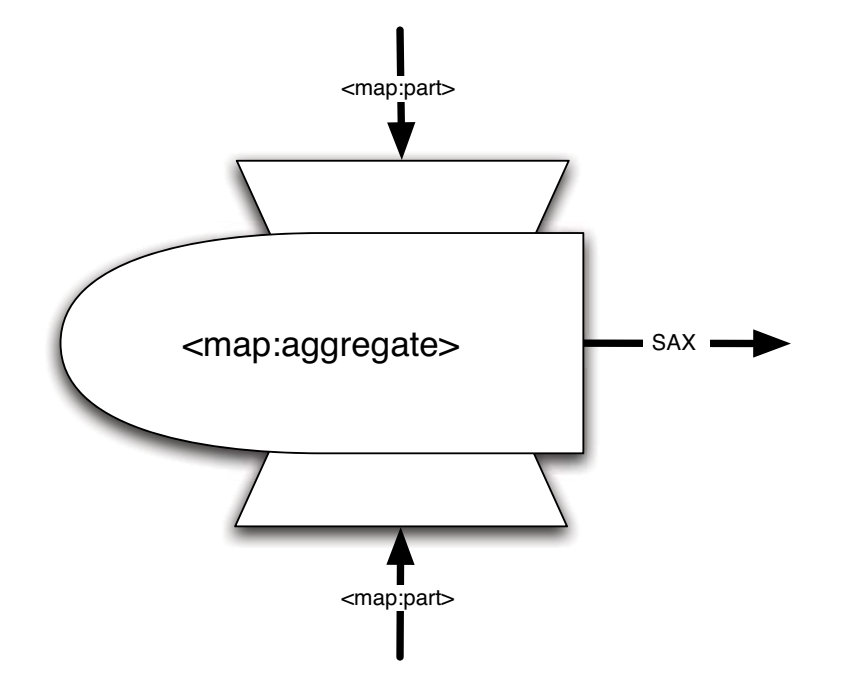

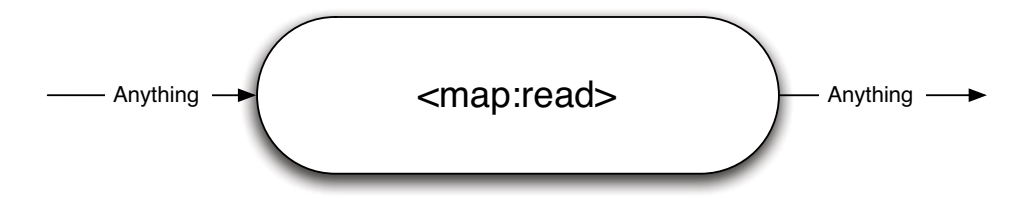

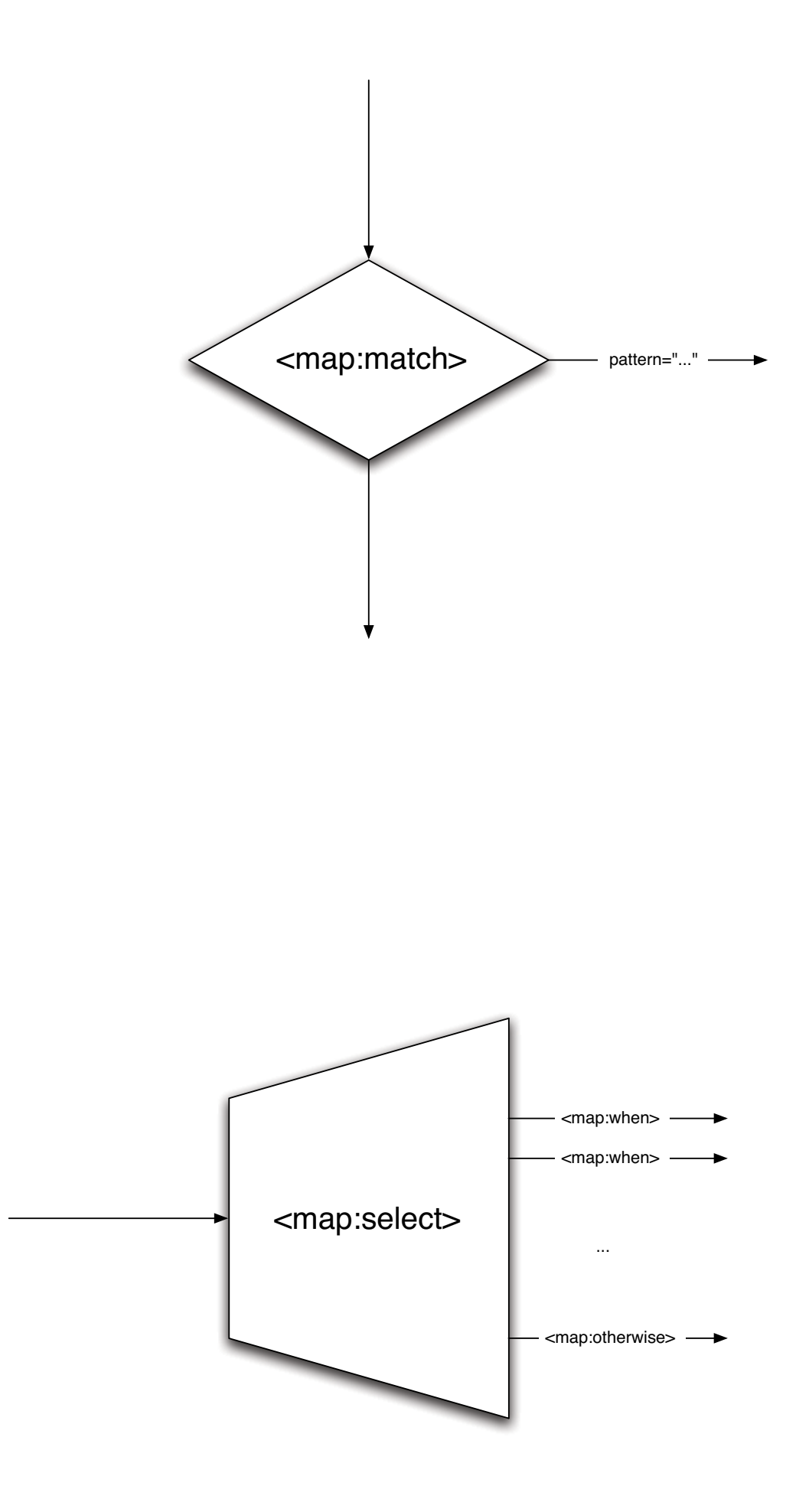

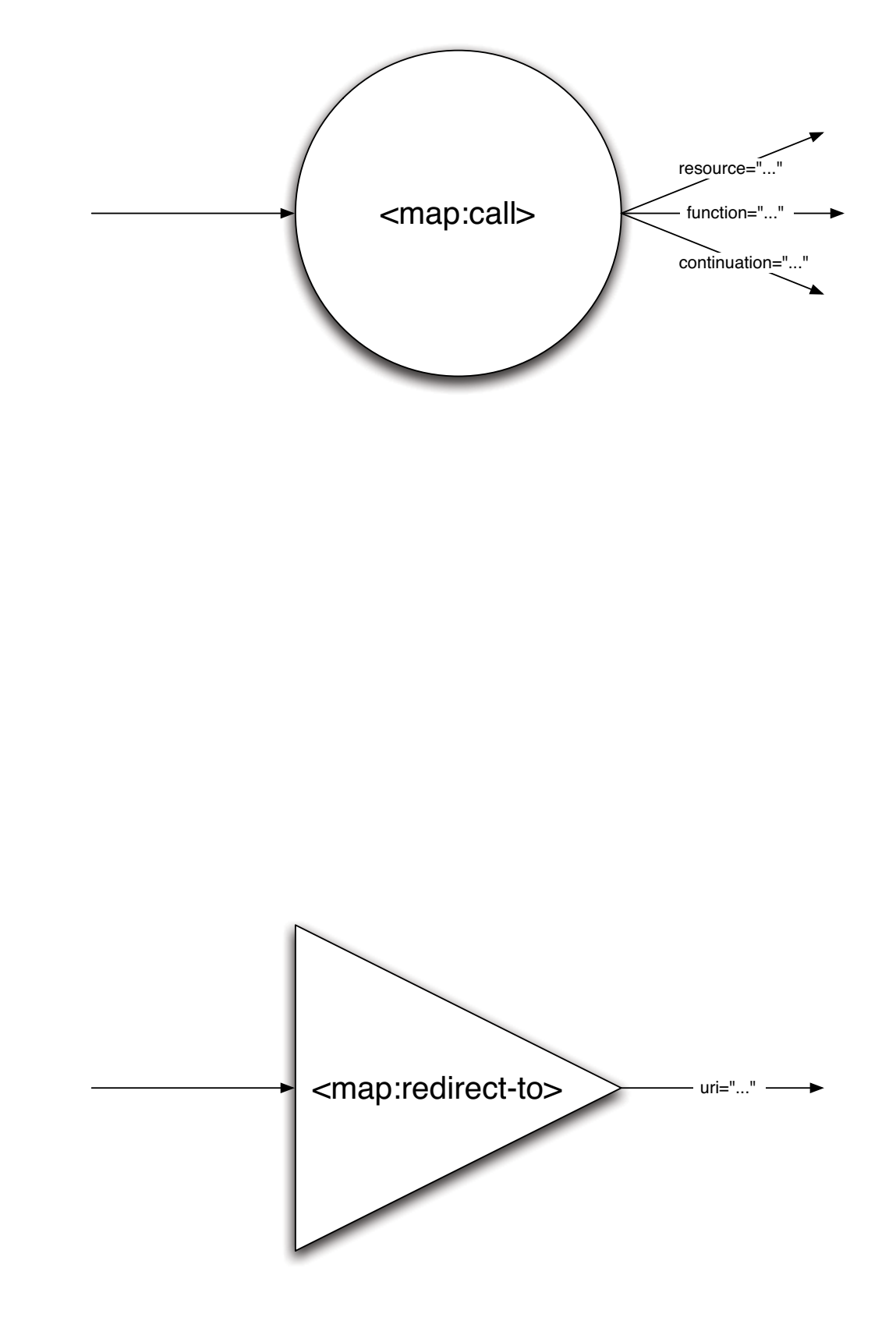

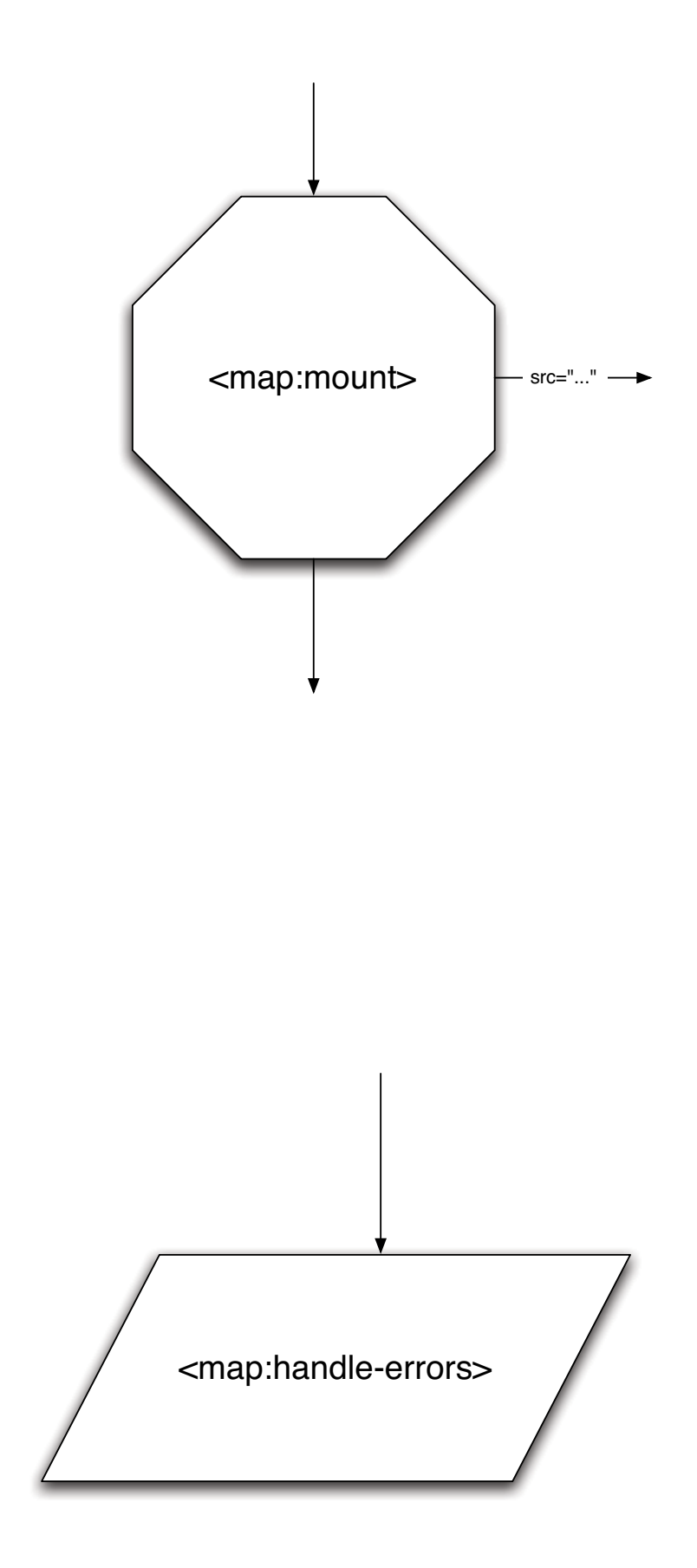

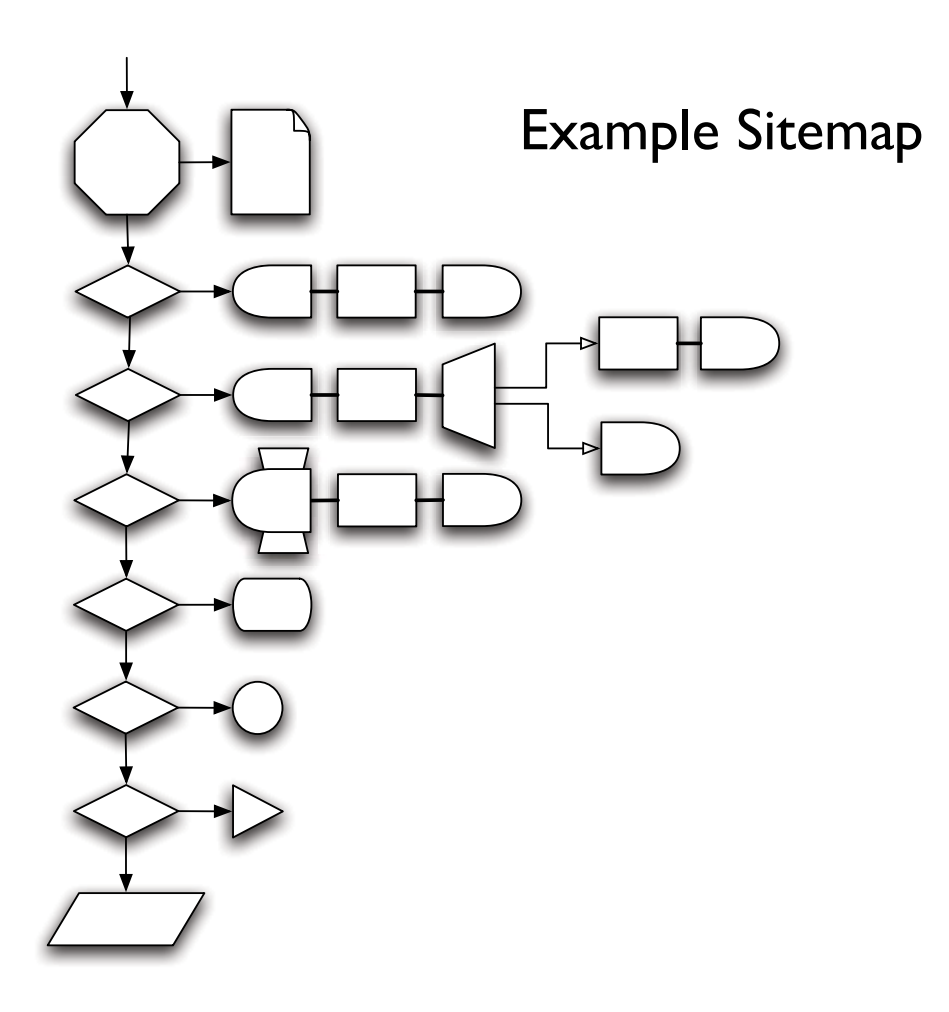

Concepts, pictures and drawings by

# Stefano Mazzocchi

<stefano@apache.org>

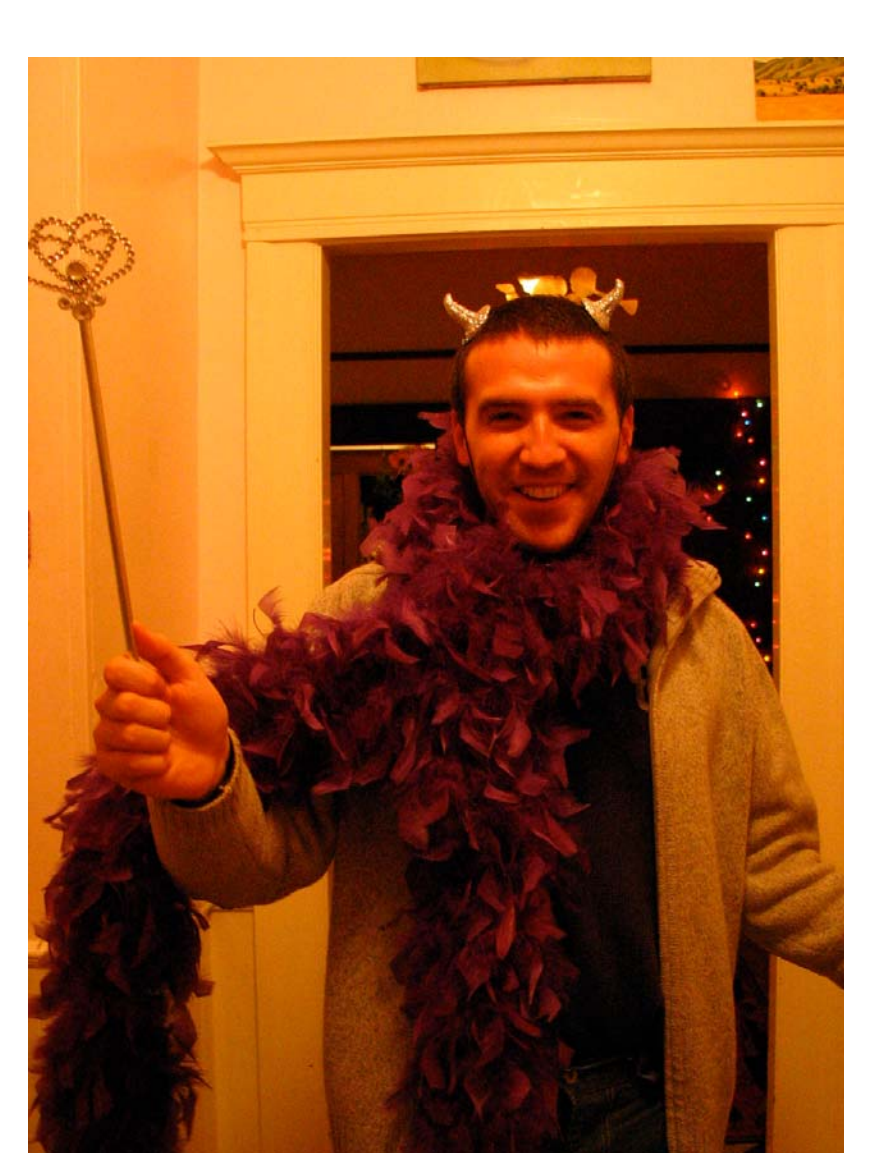

When you know a thing, to hold that you know it; and when you do not know a thing, to allow that you do not know it - this is knowledge.

Confucius

The end